How do we make software that runs forever and has no faults?

Programming is about connecting things together

# The Big picture

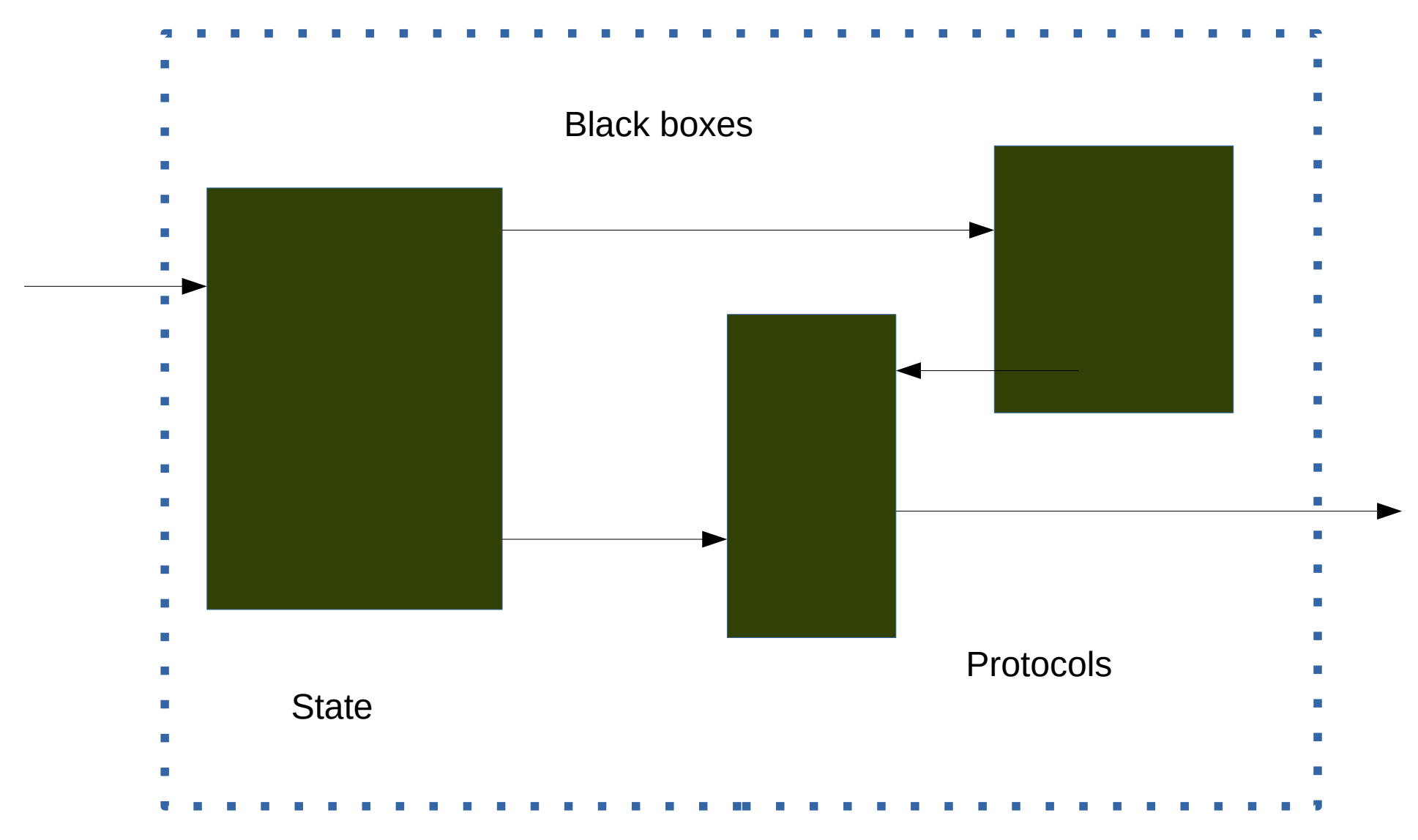

Abstraction

- Systems are made from black boxes
- Two systems are the same if they behave the same way *"observational equivalence"*
- Interactions can be defined formally in protocols
- Configurations can be defined formally
- Protocols and Configurations can be described by content hashes
- Systems have state
- State can be described with content hashes

Monads Pipes Plumbing Middle Men And all that jazz ..

### The Important bits

- Composability
- Contract checking
- Black boxes, pipes, protocols
- Content hashes

*If I get off topic or am running out of time tell me ...*

#### Pipes were a great idea but what comes next?

### Joe Armstrong

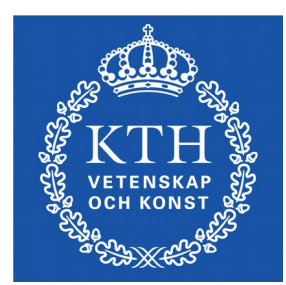

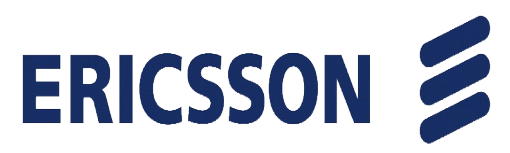

### Two ways to connect things together

- Link together in memory "shared memory concurrency"
- Send messages

"Message passing concurrency"

## Shared memory

- + Efficient
- Locks
- Fault intolerant
- No concurrency control
- non-scalable
- tangles things together
- version nightmares

### Message passing

- + Fault isolation
- + Scalable
- + Late binding
- + Version Bliss
- + Contracts
- + The "core" of OOP

### It's all about Composing Computations

### Why?

#### Make re-usable things that can be re-used in all contexts

### Plan

• Compute  $sin(2x)$  36 – slides

Visiting Monads, Pipes, Debugging, Conceptual Integrity, Proofs, Theorems, the Curry-Howard Correspondence, and the Higgs Boson

- Pipes
- Contracts
- Heaven Purgatory and Hell

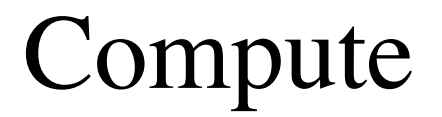

# sin(2\*X)

*With debugging cod*e

 $sin(X) \rightarrow math:sin(X)$ .

# $square(X) \rightarrow X^*X$ .

# $sinsquare(X) \rightarrow$ sin(square(X)).

#### $f(g(X))$ F and G are composable

 $g(f(X))$ 

In Erlang you can always compose functions

In Haskell/Java/C?? you cannot compile these if the type system complains *Do you want type errors to occur at compile or run time?*

# Hidden State Prevents **Composability**

*Hidden State = Side Effect*

### Referential transparency

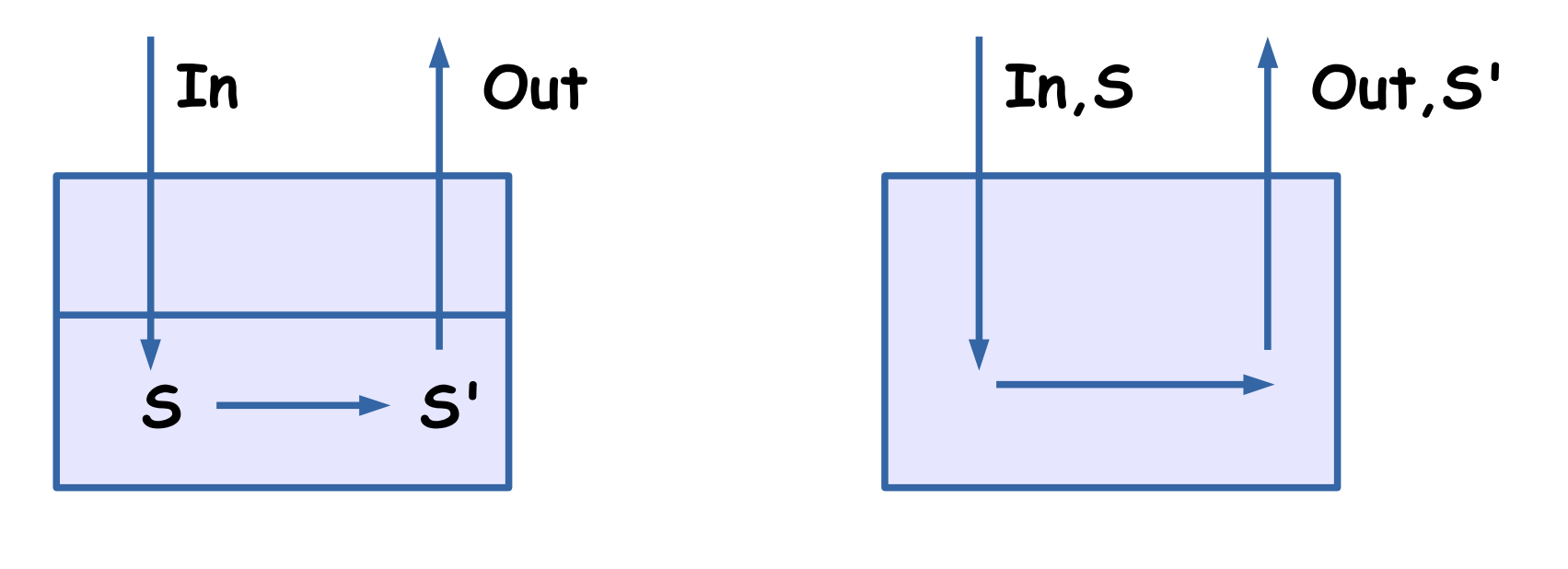

OOP FP

### OOP

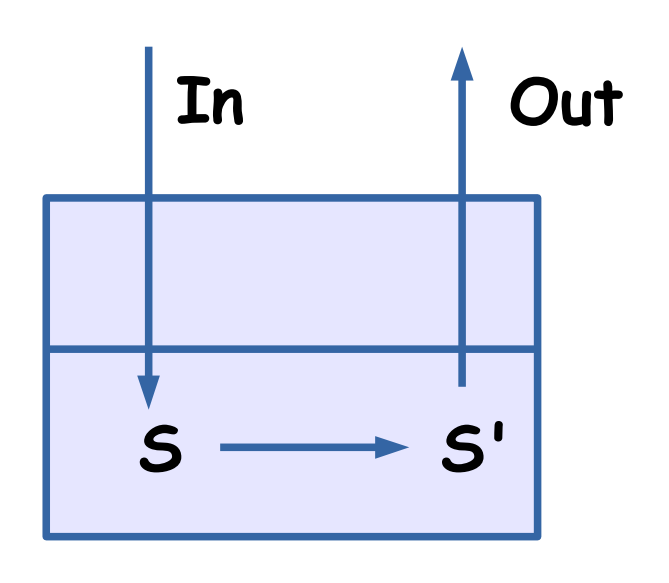

OOP

OOPLs make a religion OOPLs make a religion of hiding data inside the object of hiding data inside the object this makes it very difficult to this makes it very difficult to reason about the behaviour reason about the behaviour of the object. of the object.

OOPLs have no theoretical OOPLs have no theoretical basis basis

### OOP is the art of hiding side effects

## Functional programming languages

FLPs carry state with them FLPs carry state with them wherever the flow of control wherever the flow of control goes. Different FPLs provide goes. Different FPLs provide different notations and different notations and mechanisms for hiding this mechanisms for hiding this from the user. from the user.

In Erlang we hide the state In Erlang we hide the state in a process. In Haskell in a in a process. In Haskell in a monad monad

FLPs have are based on a formal FLPs have are based on a formal mathematical model mathematical model Lambda calculus (Pi calc, CSP) Lambda calculus (Pi calc, CSP)

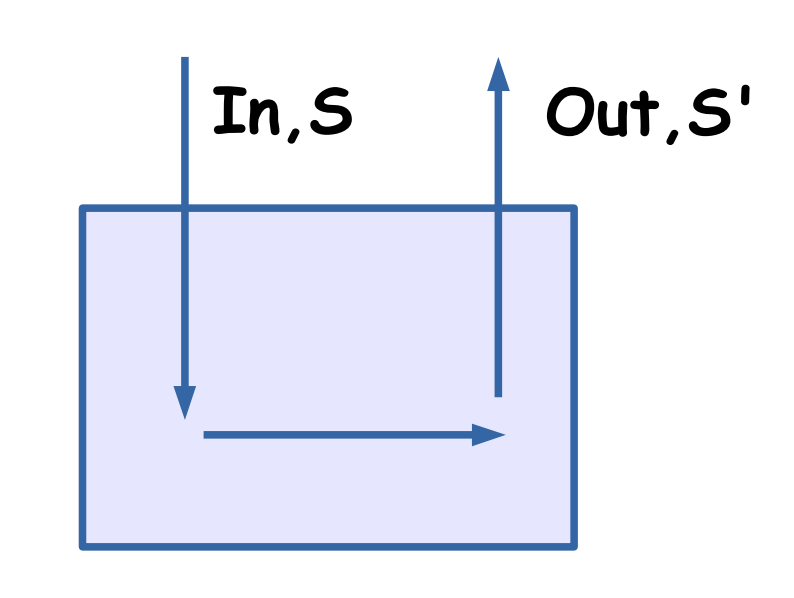

FP

Carrying state in and out of every function is inconvenient – how can we hide this?

# Monads

In functional programming, a monad is a structure that represents computations defined as sequences of steps: a type with a monad structure defines what it means to chain operations, or nest functions of that type together. This allows the programmer to build pipelines that process data in steps, in which each action is decorated with additional processing rules provided by the monad.[1] As such, monads have been described as "programmable semicolons"; a semicolon is the operator used to chain together individual statements in many imperative programming languages

From: wikipedia

 $sin(X) \rightarrow math:sin(X)$ . square $(X) \rightarrow X^*X$ .

sin square1(X) -> sin(square(X)).

 $\%$ % > monads:sin square1(3). %% 0.4121184852417566

```
m
These are in the
sh
  o
d
ule monads.erl
  o
w
if you have
time
```
Maths:

SinSquare = sin ◦ square

 $complex(E, G)$  ->  $fun(X) \rightarrow F(G(X))$  end.

sin square2(X) -> (compose(fun sin/1, fun square/1))  $(X).$ 

```
% > monads:sin square2(3).
%% 0.4121184852417566
```
No side effects so debug string must be an output of the function

sin  $d(X) \longrightarrow \{math:sim(X), "sine called" \}.$ square  $d(X) \rightarrow \{X^*X,$  "square called"}.

sin square  $3(X)$  -> (compose(fun sin  $d/1$ , fun square  $d/1$ ))(X).

- $%$  > monads:sin square3(3).
- %% \*\* exception error: bad argument
- %% in function math:sin/1
- %% called as math:sin({9,"square called"})
- %% in call from monads: sin d/1 (monads.erl, line 7)

*We lost composability*

*Hop over the next few slides if running out of time*

### What's wrong?

sin  $d(X) \longrightarrow \{math:sim(X), "sine called" \}$ 

Is wrong we'd like it to be

sin  $d(X, S1) \rightarrow \{math:sim(X), S1 ++ "sine called"\}$ WHY?

So we can make a pipeline

sin(square(X))

NumberIn | square | sin | NumberOut

 The data flowing over the boundary in always of type Number

Number  $\rightarrow$  Number  $\rightarrow$  Number  $\rightarrow$  Number

So we can write  $f(g(h(i(X))))$ 

sin  $d(square d(X))$ 

 ${Number, String1} \rightarrow {Number2, String2}$  $\rightarrow$  {Number3, String3}

```
bind(F) ->
  fun({X,Str}) \rightarrow{R, Str1} = F(X), {R, Str ++ ";" ++ Str1}
    end.
```
sin square4 $(X)$  -> (compose(bind(fun sin  $d/1$ ), bind(fun square  $d/1$ ))({X, ""}).

 $\frac{96\%}{ }$  > monads:sin square4(3). %% {0.4121184852417566,";square called;sine called"}

%% Hooray we got back composability

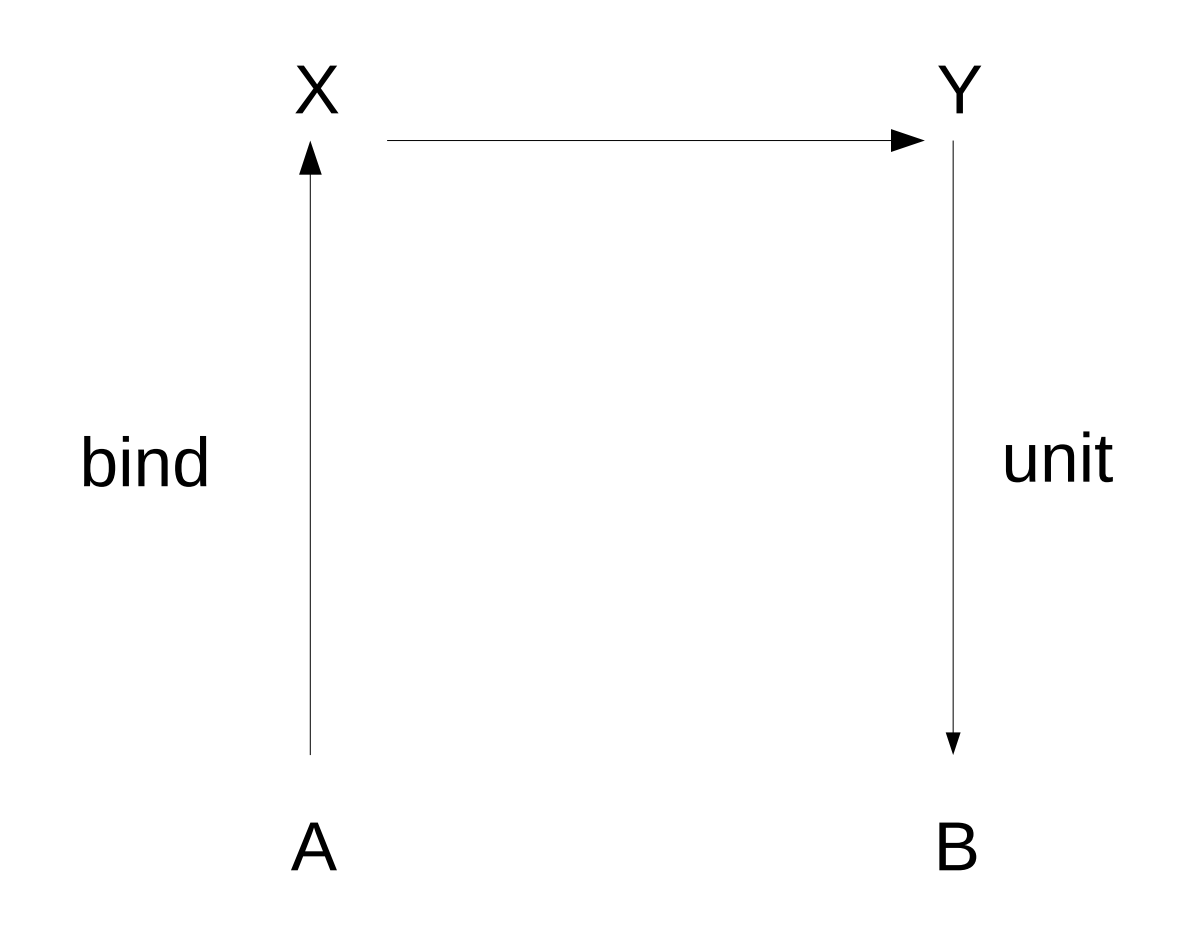

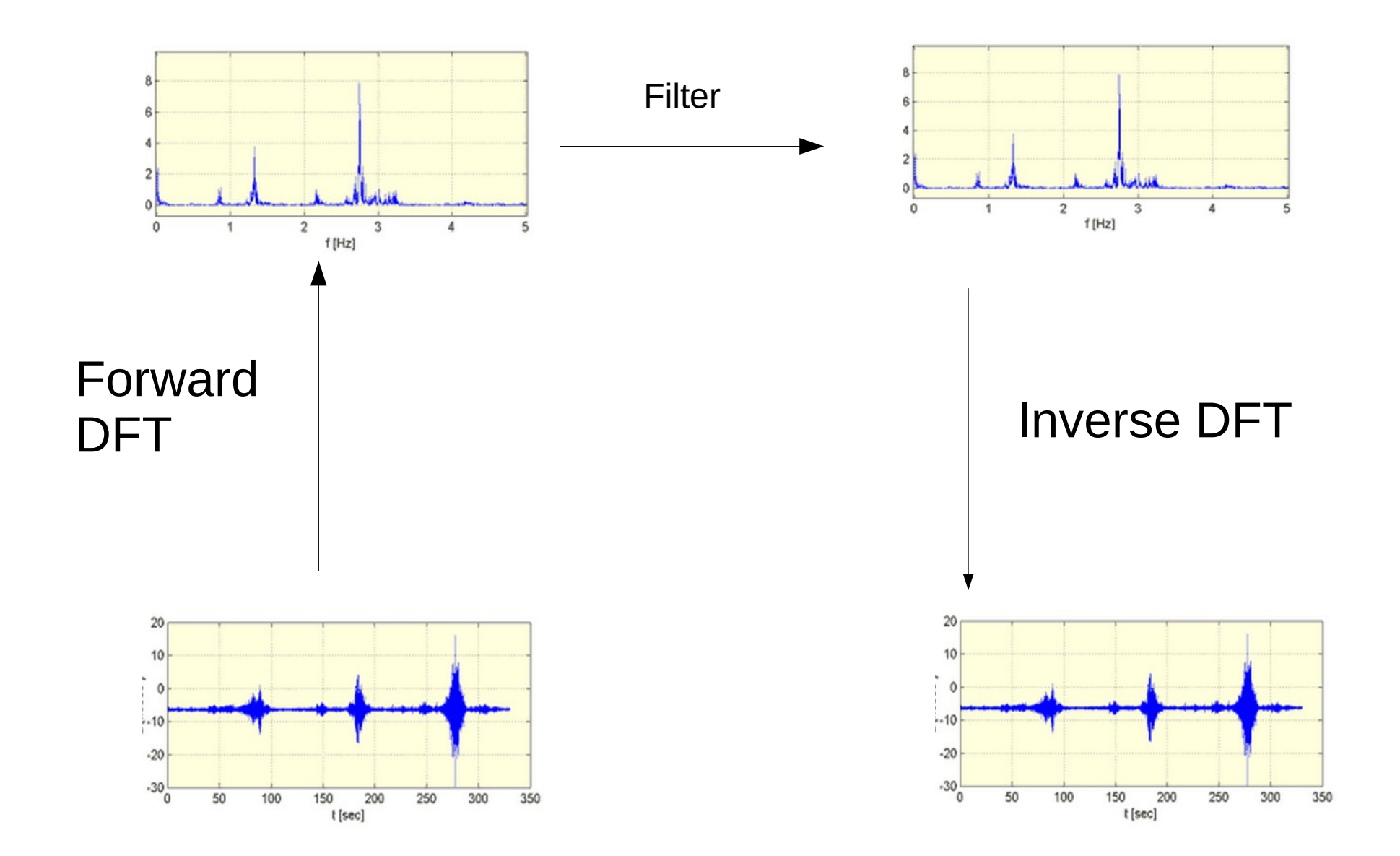

### Meanwhile in Erlang ...

 $F(G(X))$  is used for small steps

Pipes are used for big steps

Input | G | F | Output

find \*erl | grep "fred" | uniq | wc Note the automatic parallelism

### But we don't call them pipes we call them processes

![](_page_31_Figure_1.jpeg)

### How do we add debugging?

![](_page_32_Figure_1.jpeg)

### Observational Equivalence

![](_page_33_Figure_1.jpeg)

Two systems are equivalent if we cannot distinguish them By observing any differences in their input/output behavior

### Remember

### Small steps = function calls Big steps = processes

### And ...

Functions calls run sequentially

Processes run in parallel

So we have a nice way to think About parallel algorithms
## Pipes

#### 10 Summary--what's most Important

To put my strongest concerns in a nutshell:

We should have some ways of coupling programs hike garden hose--screw in snother segment when it becomes then it becomes necessary to massage data in another way.

#### This is the way of IO also.

 $\mathbf{r}^*$ 

2. Cur loader should be able to do link-loading and controlled establishment.

3. Our library filing scheme should allow for rather general indexing, responsibility, generations, data path switching.

4. It should be possible to get private system components (all routines are sytem components) for buggering around with.

> M. D. McIlroy Oct.

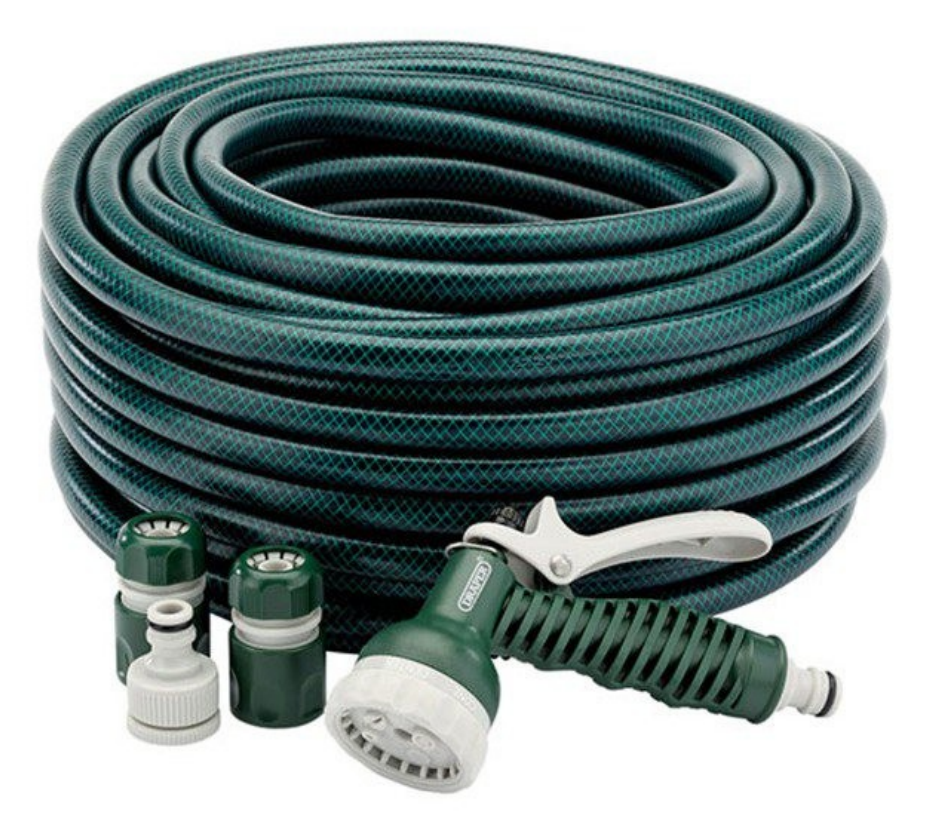

".. he conceived Unix pipes, which allow programs to work together with no knowledge of each other..."

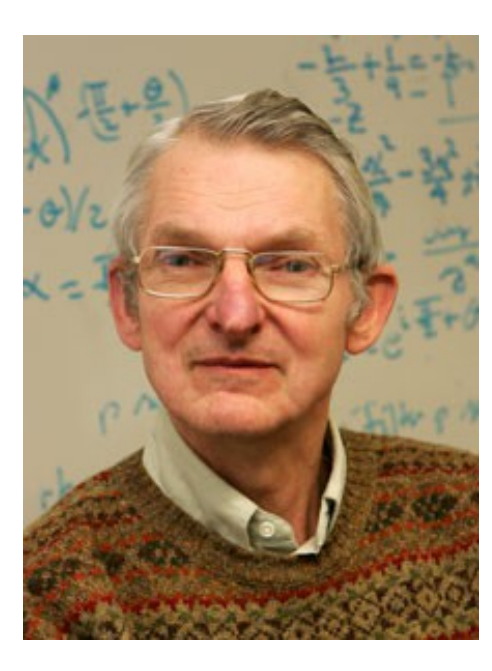

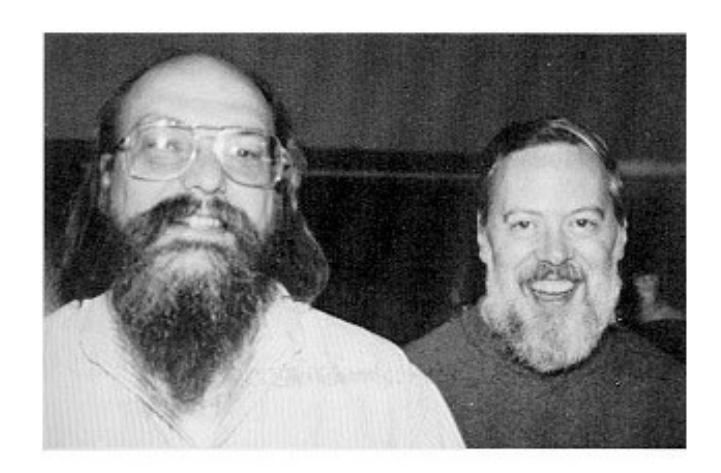

#### M.Douglas McIIroy

"Doug has been explicit in saying that he very nearly exercised managerial control to get pipes installed."

"Point 1's garden hose connection analogy, though, is the one that ultimately whacked us on the head to best effect."

<http://cm.bell-labs.com/cm/cs/who/dmr/mdmpipe.html>

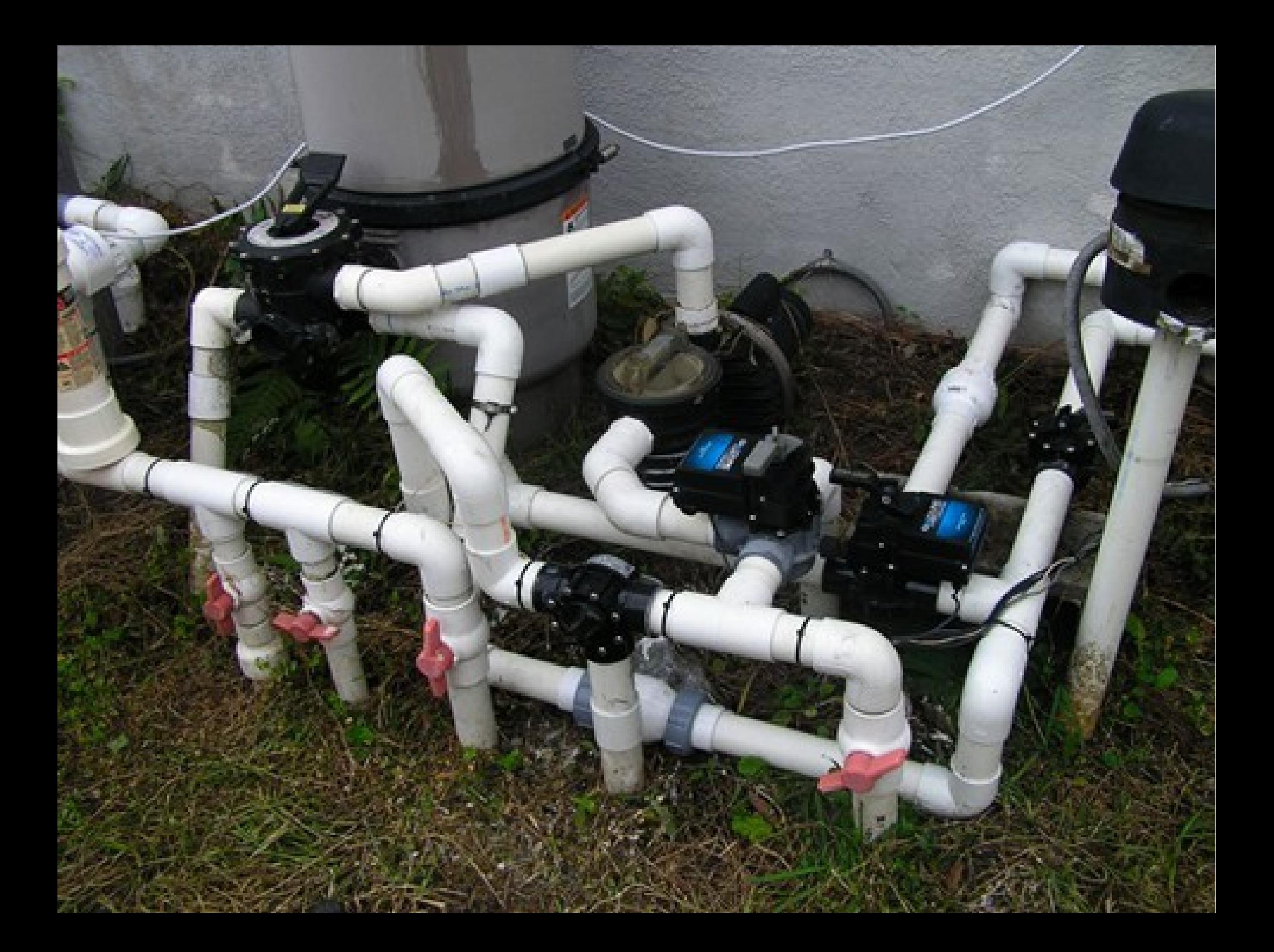

#### **Pipe Location**

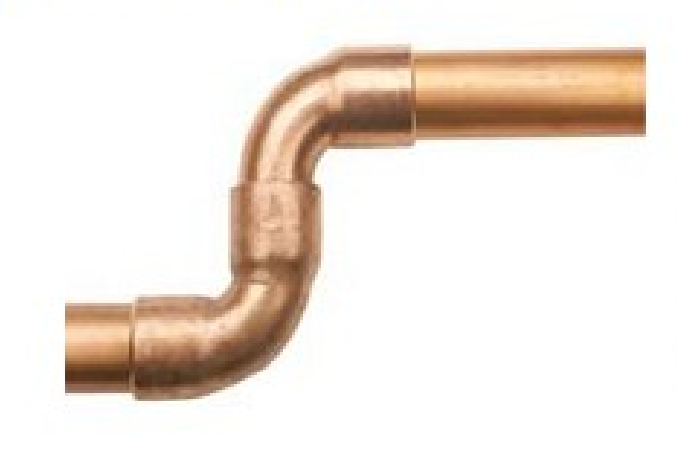

Read more »

#### The pipe location in your home is important for proper maintenance and water flow.

Many pipes are located in walls, floors and ceilings and are hard to locate.

If you have no idea where a leak is coming from, you'll want to call a professional plumber who will have the equipment to locate the pipes in your walls, floors and ceilings.

http://www.elocalplumbers.com/content/ plumbing-articles/pipes

## Handyman tips

1. When you move into a new house or property try to locate the main stopcock which shuts off the water supply to the house-do not wait until you have a major problem, then it will be too late

2. Fit service valves to all your pipes ,this will allow you to work on the bathroom sink for instance without it affecting the water supply in the bath, shower or toilet for instance, this gives every item its own identity and allows you to change taps or solve water leak problems without shutting off the water supply in the entire house.

3. ...

http://www.handymanlosangeles.us/tips\_articles/ 10 most common plumbing problems.html

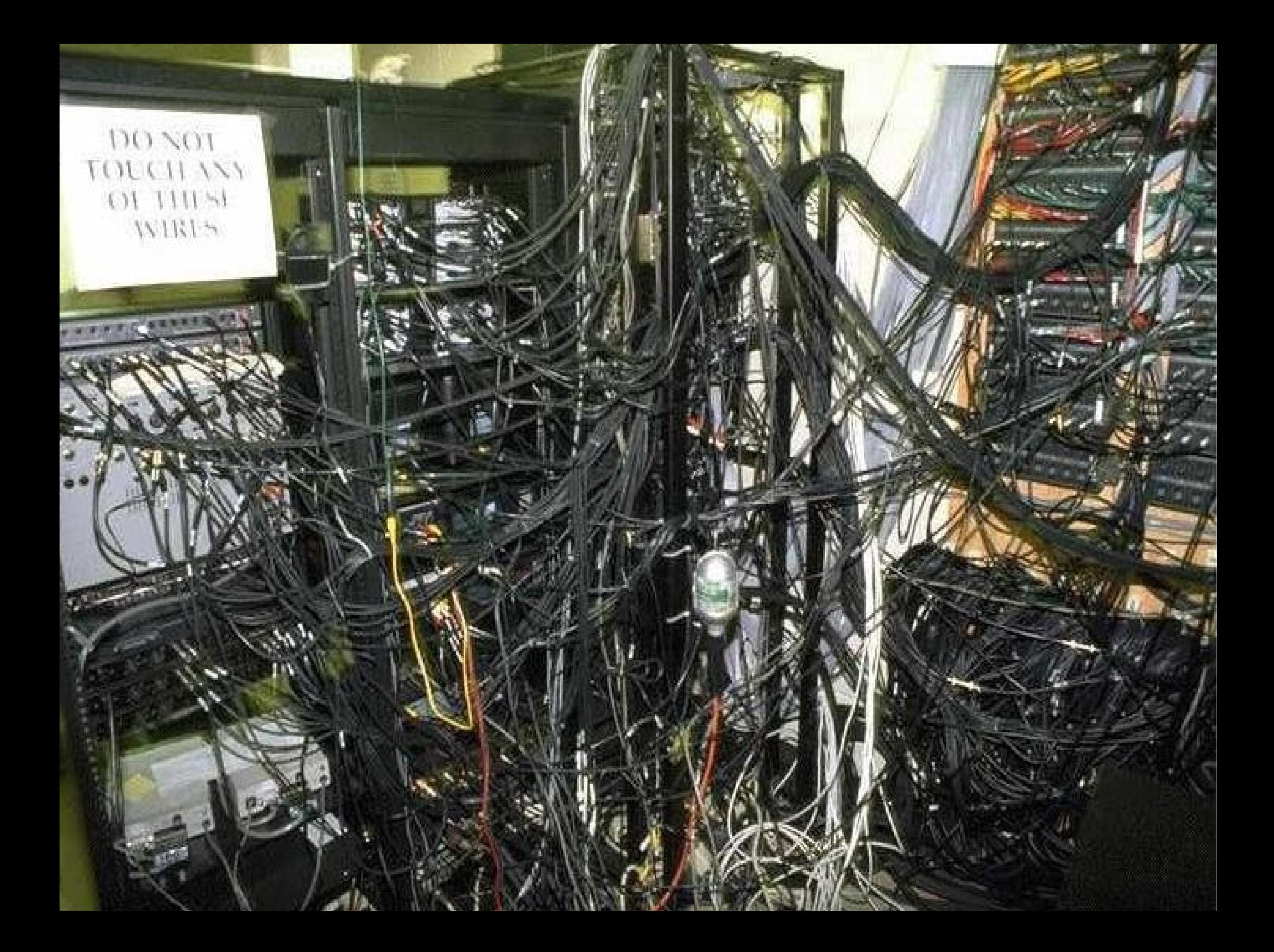

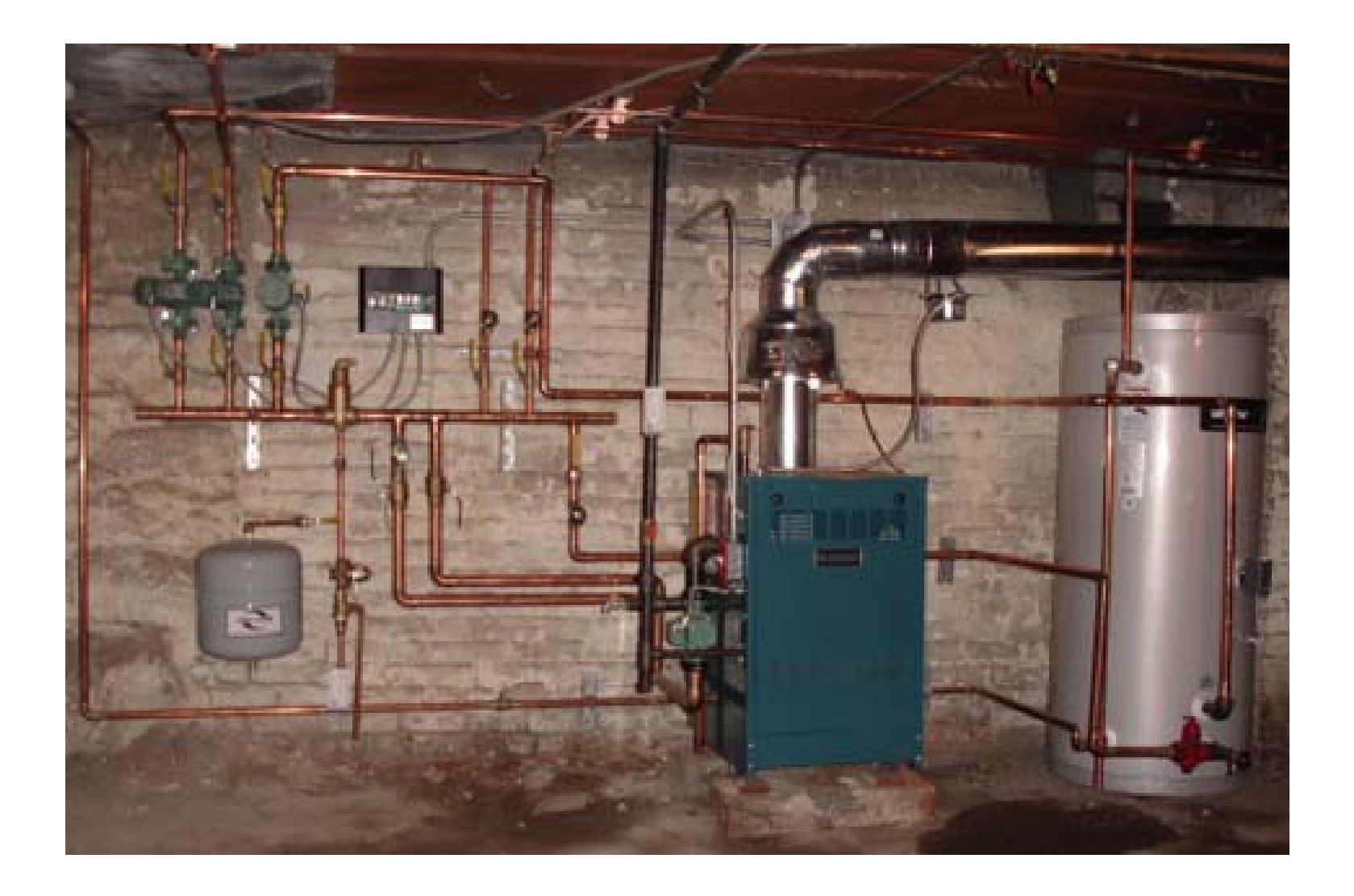

[http://www.elocalplumbers.com/content/plumbing-articles/residential-boil](http://www.elocalplumbers.com/content/plumbing-articles/residential-boilers-troubleshooting-3032) [ers-troubleshooting-3032](http://www.elocalplumbers.com/content/plumbing-articles/residential-boilers-troubleshooting-3032)

# Middle Men

## The Middle Man

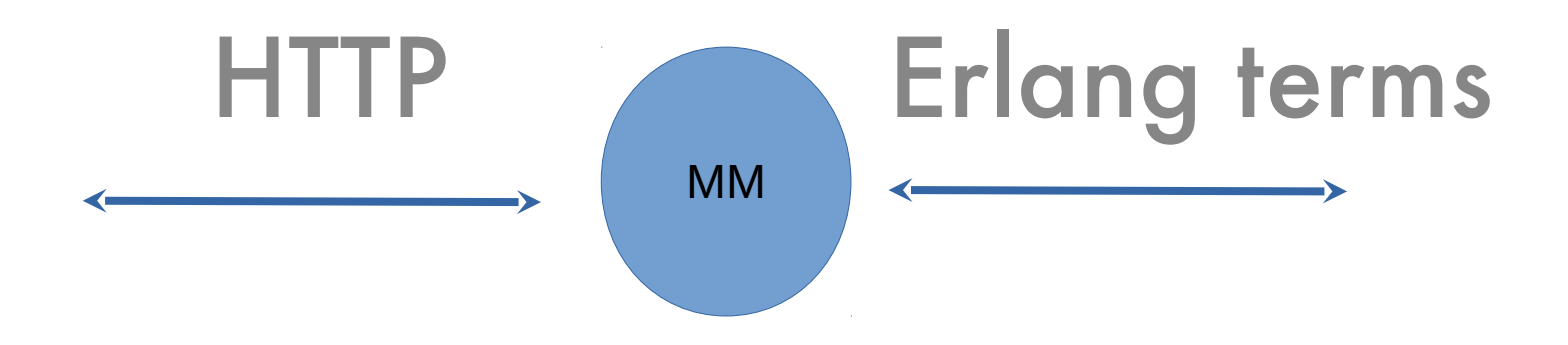

The middle man creates the illusion that the external world is composed of Erlang processes

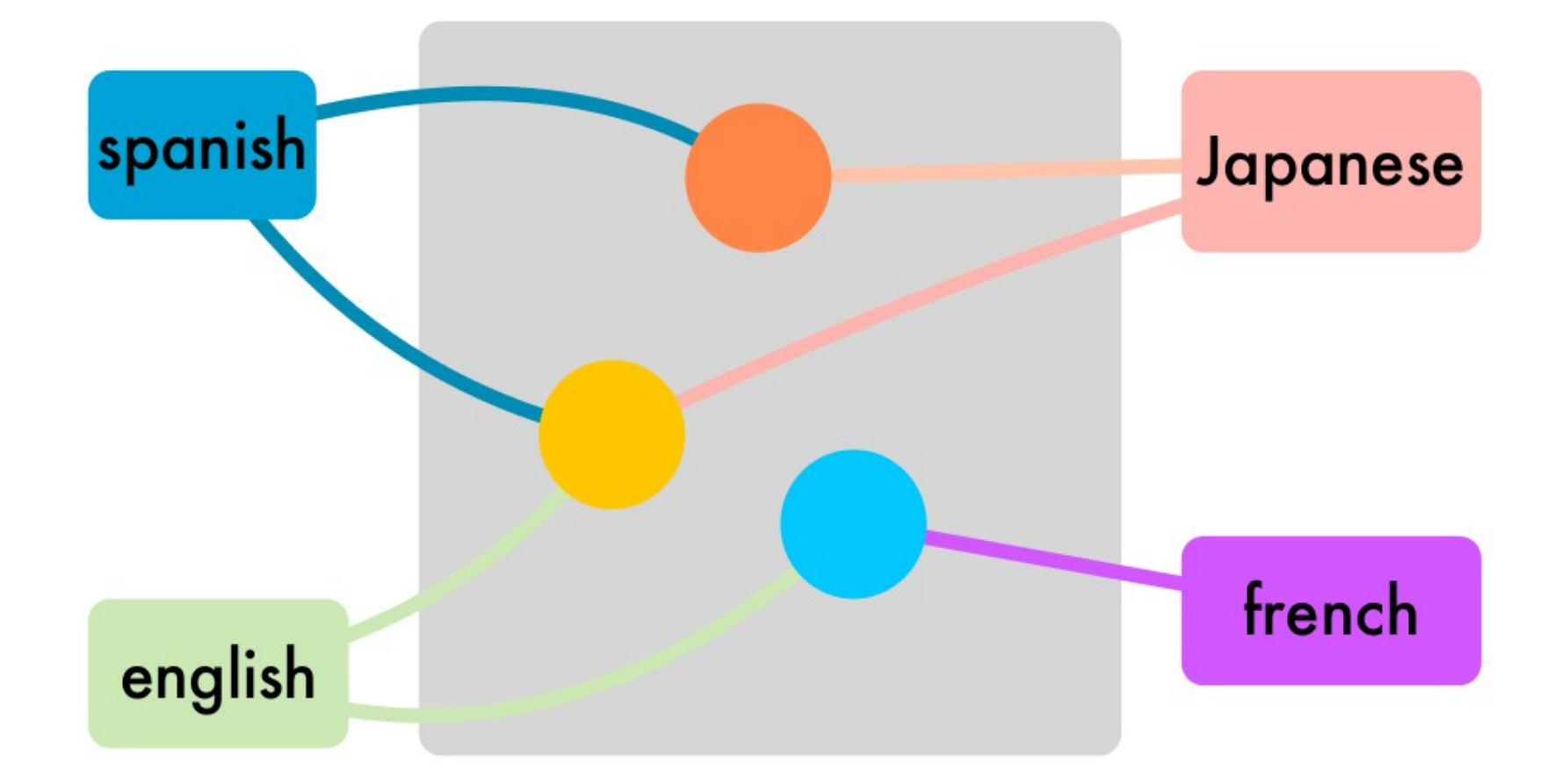

#### Complexity  $\sim O(N^2)$

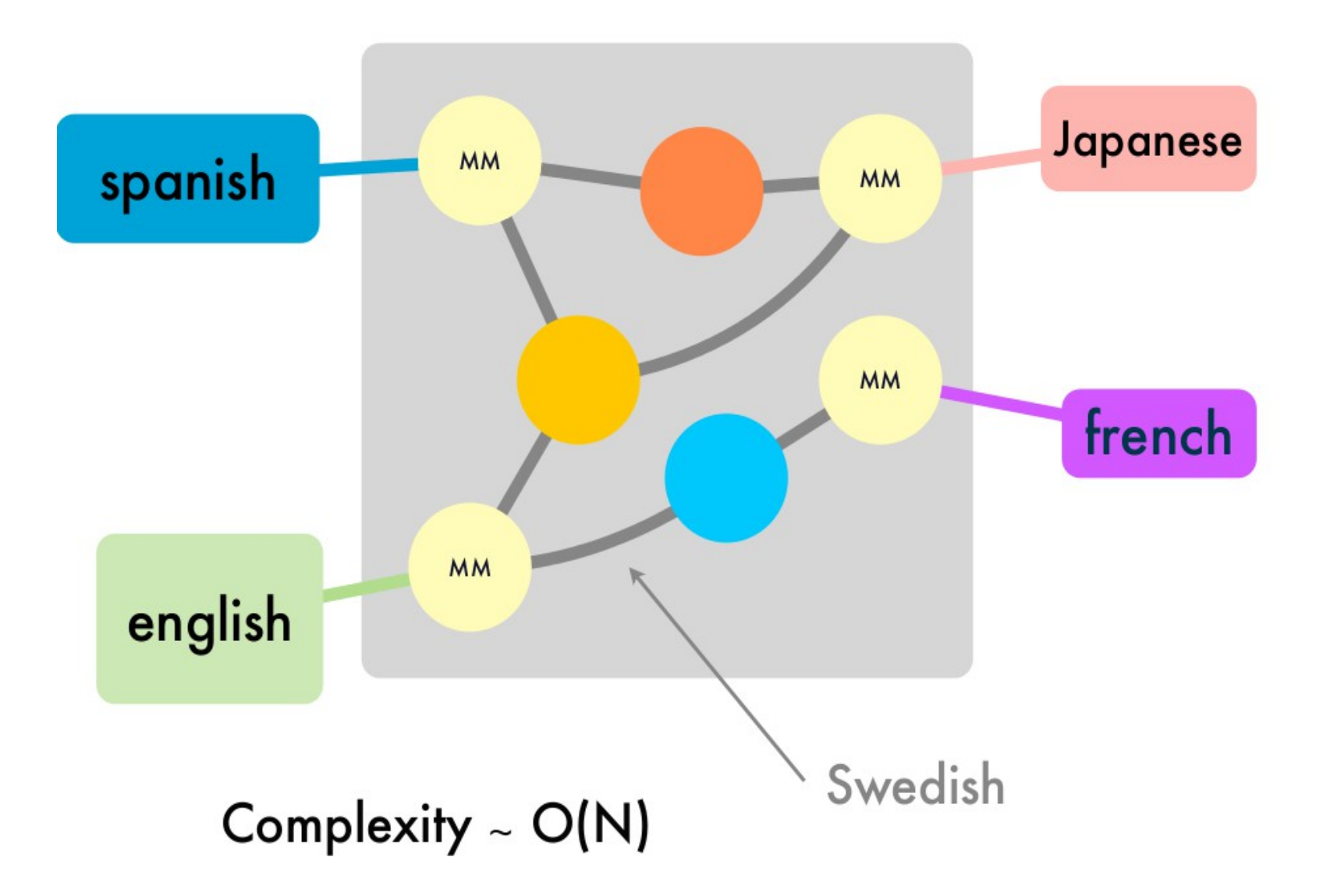

### Conceptual integrity

## The MM is the bringer of order - it imposes the rule "everything in the world is an Erlang process"

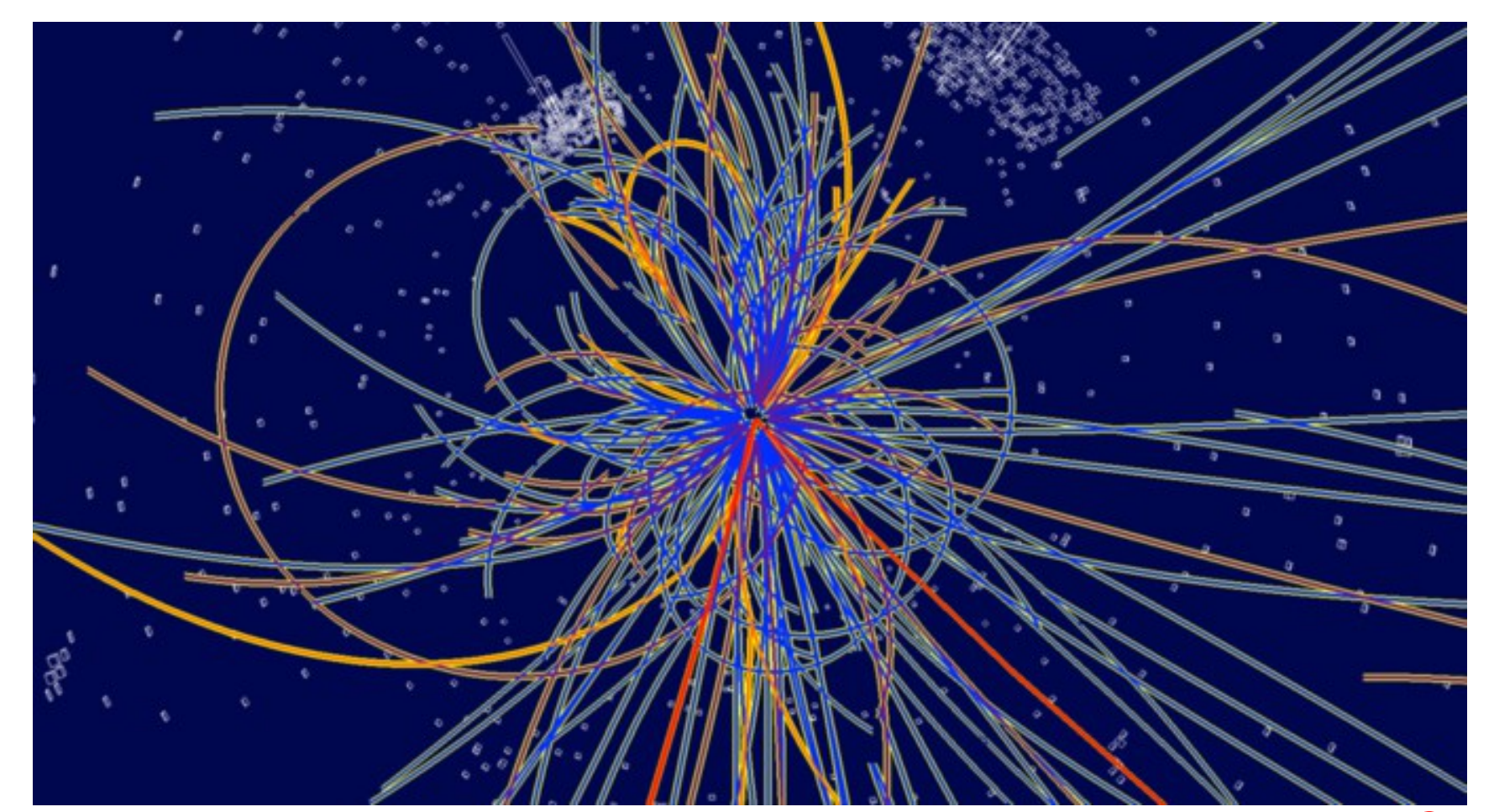

## The Middle Man is the Higgs Boson of Erlang

#### Describing interactions

## APIs Don't work

```
-spec open(File, Modes) ->
      {ok, Handle} | {error, Reason}.
```

```
-spec close(Handle) -> 
      ok | {error,Reason}
```

```
-spec read(Handle, Int) ->
      {ok,Data} | {error, Reason}.
```

```
-module(silly).-export([thing/0]).
```

```
thing() \rightarrow\{ok, S\} = file:open("foo", [read]),
    file:close(S),
    file:read(S, 10).
```
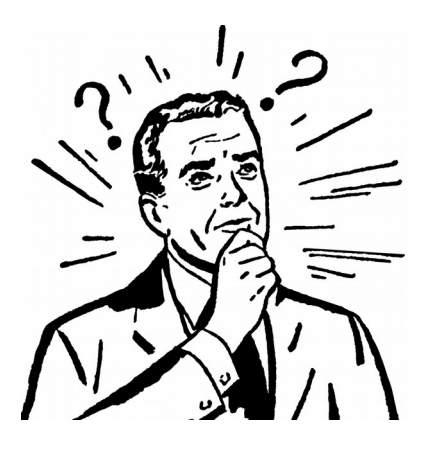

## *"Session types"*

-spec start x open(File, Modes) -> {ok, Handle} x ready | {error, Reason} x closed.

-spec ready x close(Handle) -> ok x closed | {error, Reason} x closed.

-spec ready x read(Handle, Int) -> {ok,Bin} x ready | {error, E} x closed.

# Session Type Contracts

# Website login protocol

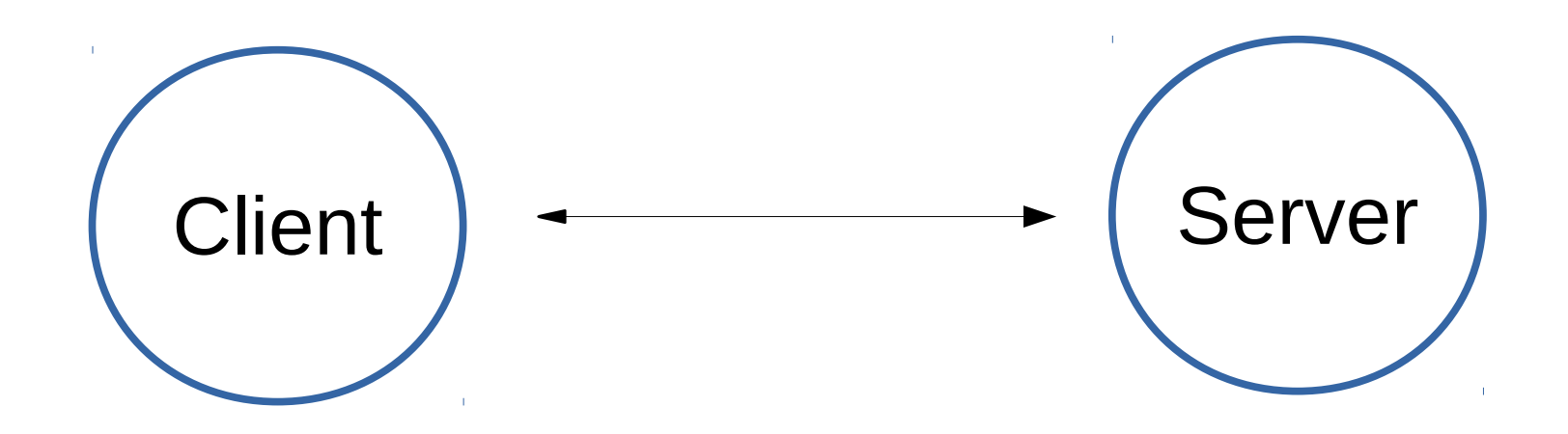

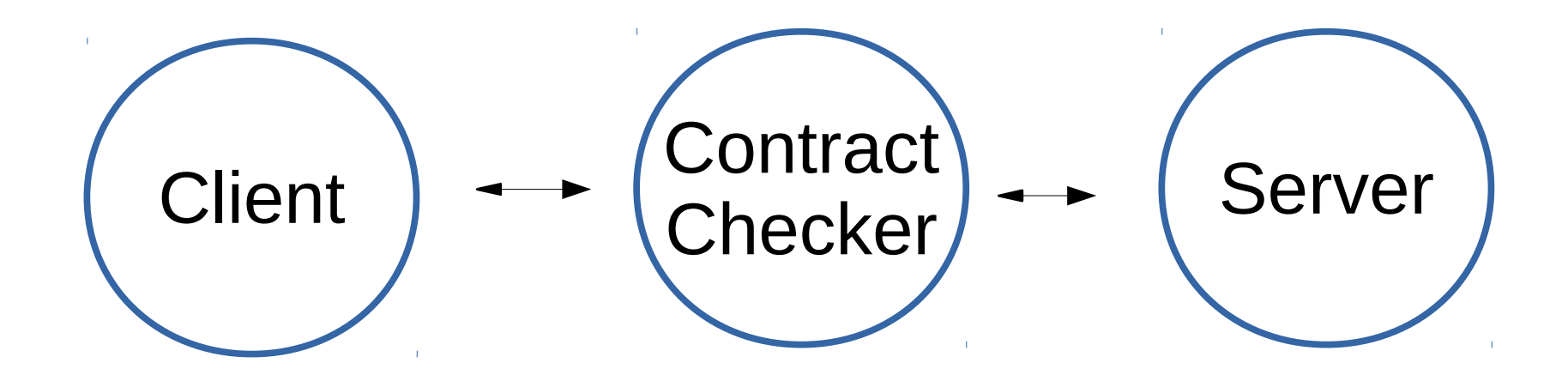

#### Contracts are 4 tuples

#### StateIn x MsgIn -> MsgOut x StateOut

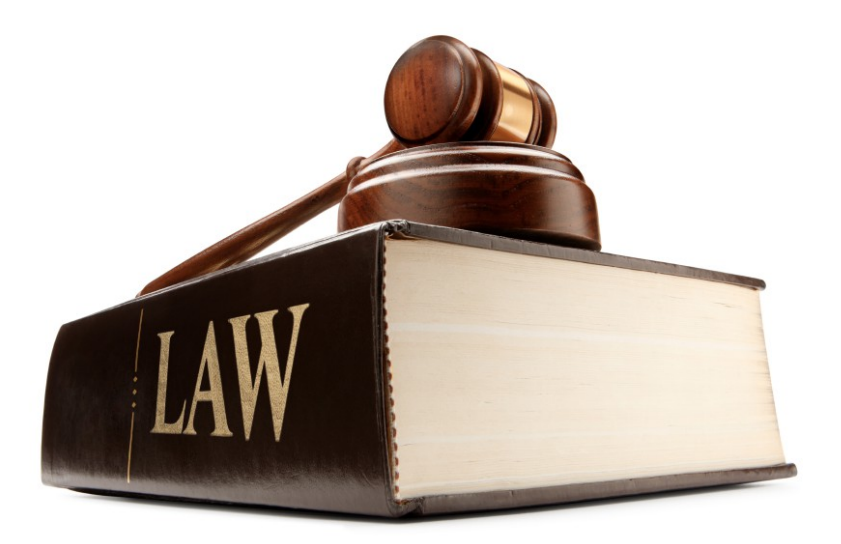

#### **FSM in Javascript**

```
var fsm = new Array();
```

```
fsm =
['start', 'client', 'login', 'wait_challenge'],
['wait_challenge','server', 'challenge', 'wait_response'], 
['wait_response', 'client', 'response', 'wait_auth'],
['wait_auth', 'server', 'auth_ok', 'logged_in'],
['wait_auth', 'server', 'auth_bad', 'start']];
```
### **MSC**

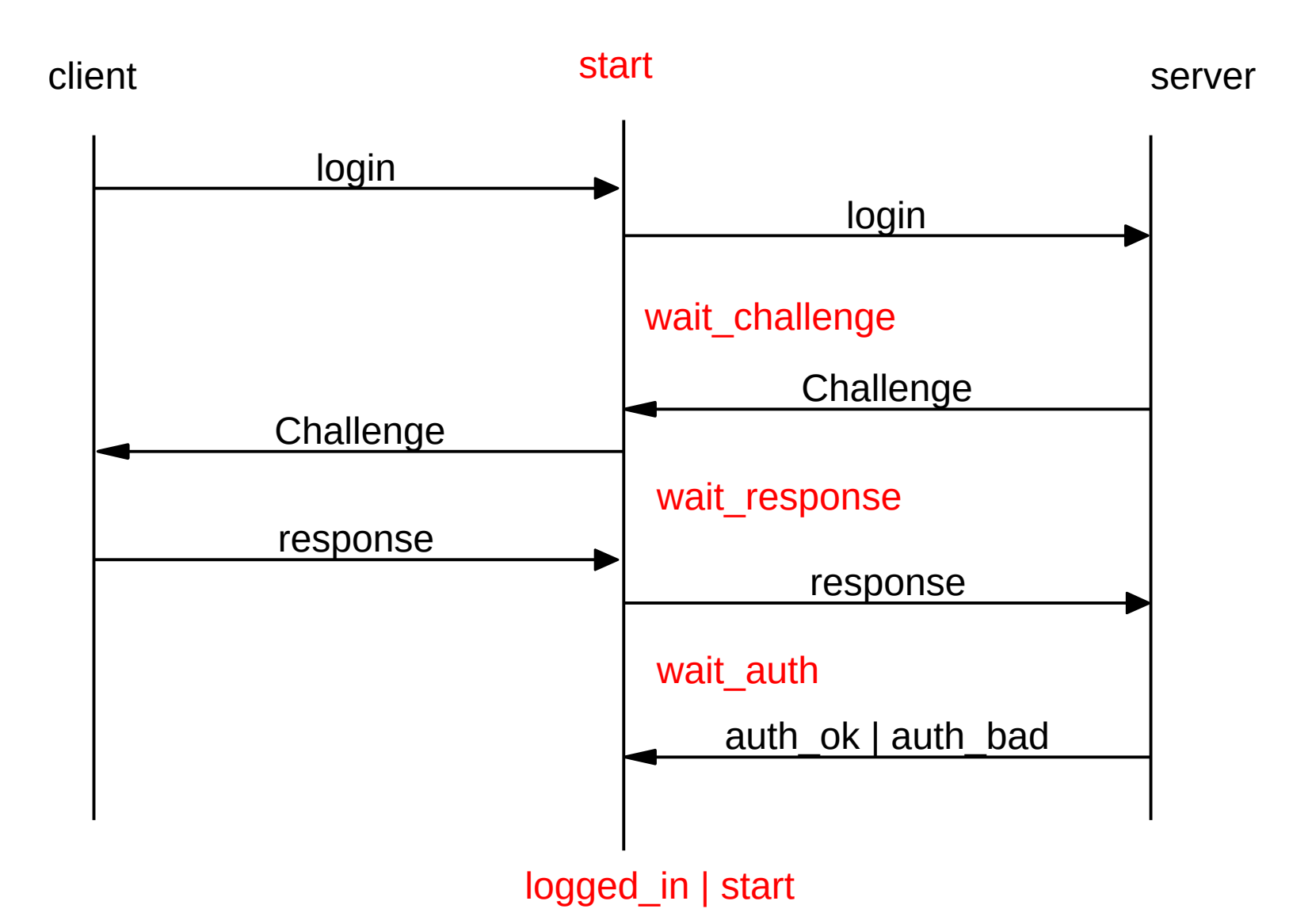

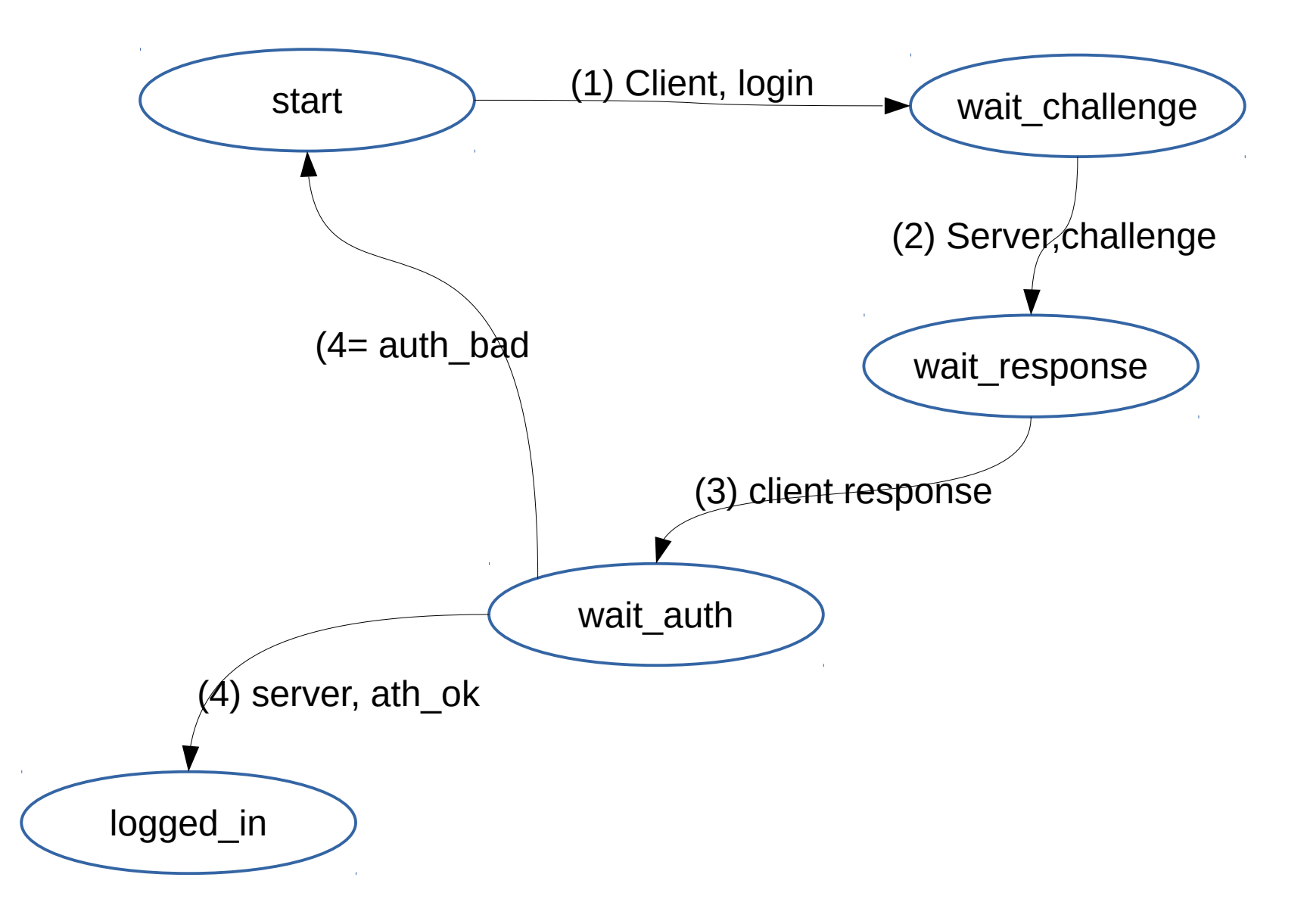

#### **FSM in Javascript**

```
var fsm = new Array();
```

```
fsm =
['start', 'client', 'login', 'wait_challenge'],
['wait_challenge','server', 'challenge', 'wait_response'], 
['wait_response', 'client', 'response', 'wait_auth'],
['wait_auth', 'server', 'auth_ok', 'logged_in'],
['wait_auth', 'server', 'auth_bad', 'start']];
```
#### Messages are described by types

```
var type = new Array();
type['login'] = {name:'string'};
type['challenge'] = {ran:'string'};
type['response'] = {token:'string'};
type['auth_ok'] = {};
type['auth_bad'] = {};
    {"msg":"login", "name":"joe"} 
            {"msg":"login", "footsize":42} 
                                    Instance of login type
                                        Bad instance
```
#### Contracts and version bliss

## Version hell

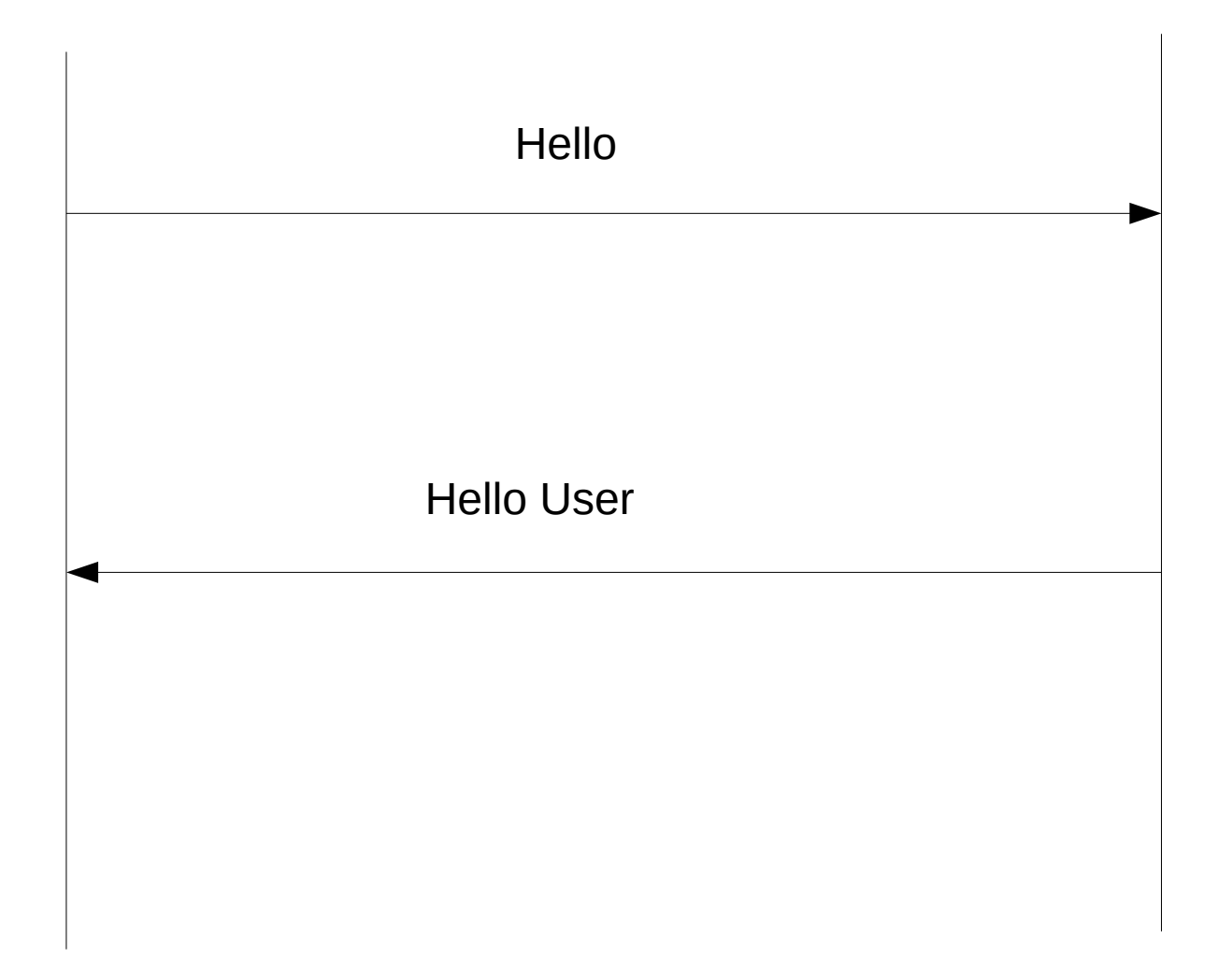

## Postel's law

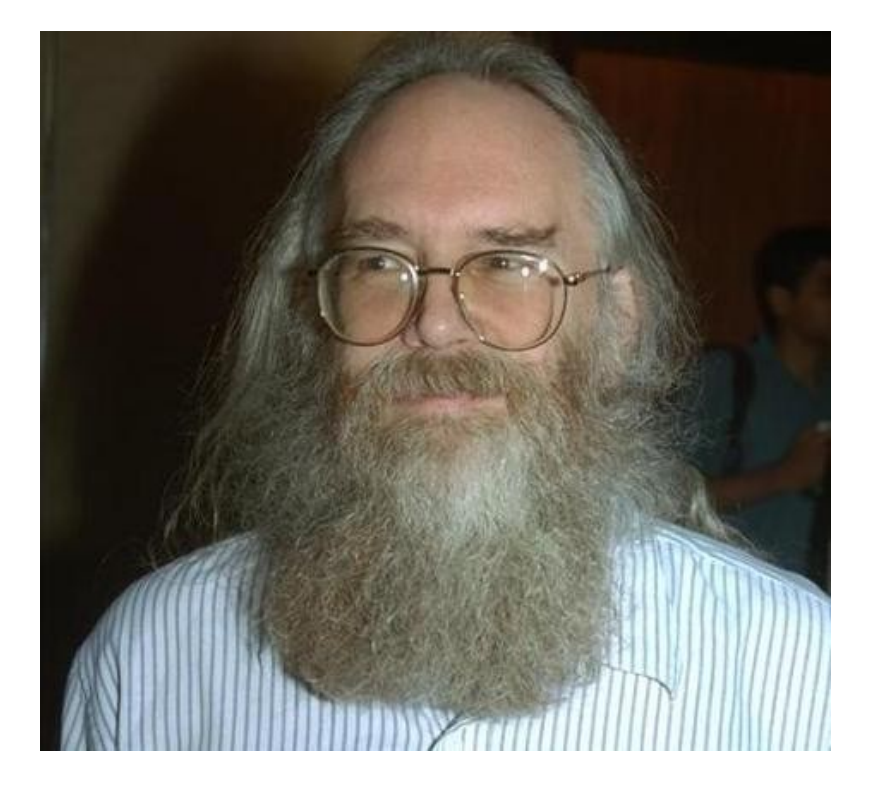

An implementation should be conservative in it's sending behavior, and liberal in its receiving behavior" (reworded from in RFC 1122 as "Be liberal in what you accept, and conservative in what you send")

"Making matters worse - law"

August 1982 Jonathan B. Postel

RFC 821

TCP Port 25

APPENDIX E

 Theory of Reply Codes 1yx Positive preliminary reply 2yz Positive Completion reply 3yz Positive Intermediate reply 4yz Transient Negative Completion Reply Protocol

#### 3.5. OPENING AND CLOSING

 At the time the transmission channel is opened there is an exchange to ensure that the hosts are communicating with the hosts they think they are.

 The following two commands are used in transmission channel opening and closing:

HELO <SP> <domain> <CRLF>

QUIT <CRLF>

 In the HELO command the host sending the command identifies itself; the command may be interpreted as saying "Hello, I am <domain>".
Protocol

Example of Connection Opening

 R: 220 BBN-UNIX.ARPA Simple Mail Transfer Service Ready S: HELO USC-ISIF.ARPA R: 250 BBN-UNIX.ARPA

Example 5

-------------------------------------------------------------

Example of Connection Closing

 S: QUIT R: 221 BBN-UNIX.ARPA Service closing transmission April 2001 RFC 2821 Simple Mail Transfer Protocol

3.1 Session Initiation

 An SMTP session is initiated when a client opens a connection to a server and the server responds with an opening message.

 SMTP server implementations MAY include identification of their software and version information in the connection greeting reply after the 220 code, a practice that permits more efficient isolation and repair of any problems. Implementations MAY make provision for SMTP servers to disable the software and version announcement where it causes security concerns. While some systems also identify their contact point for mail problems, this is not a substitute for maintaining the required "postmaster" address (see section 4.5.1).

# Version Purgatory

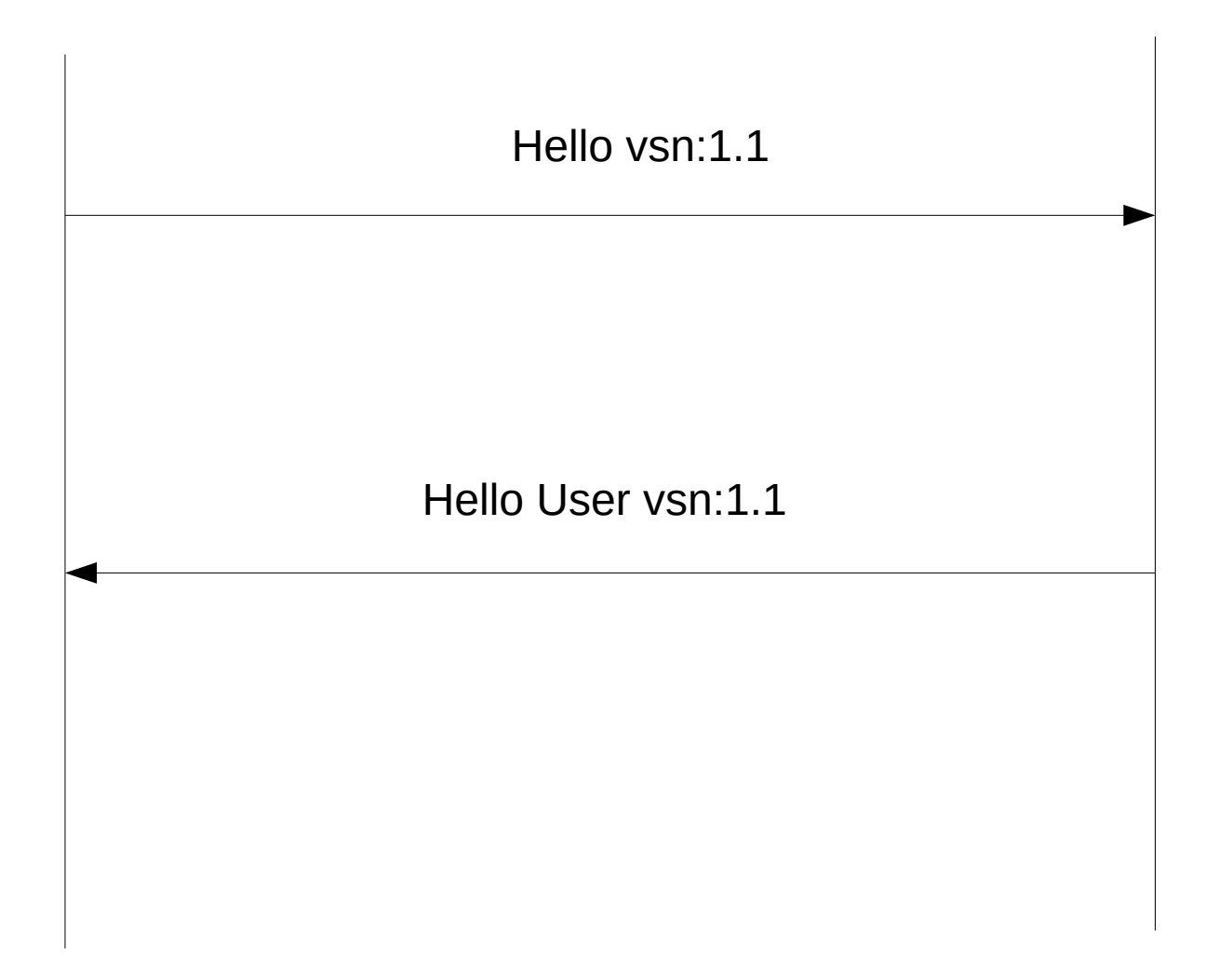

HTTP 0.9: the one line protocol http://www.w3.org/Protocols/HTTP/AsImplemen ted.html

\$> telnet google.com 80 Connected to 74.125.xxx.xxx

GET /about/

 (hypertext response) (connection closed)

#### RFC 1945 Hypertext Transfer Protocol -- HTTP/1.0 May 1996

 The version of an HTTP message is indicated by an HTTP-Version field in the first line of the message. If the protocol version is not specified, the recipient must assume that the message is in the simple HTTP/0.9 format.

S: GET pageName HTTP/1.0

R: HTTP/1.0 200 OK Date: Thu, 30 Oct 2008 18:17:16 GMT

It took 14 years to get the idea that version numbers in protocols might be a good idea

# Content Hashes

- If two files are the same they have the same content hash (think md5, sha1, …)
- A directory can be described by a content hash (just hash the hashes of the individual files)
- An entire OS can be described by a single content hash (think sha1 of the iso) (NixOS)
- Protocols can be described by content hashes
- Data protected by content hashes is secure
- $\bullet$  GIT :-)

### Version Heaven?

Hello vsn: ef68..7e14

HelloReply vsn:ef68..7e14

Send the SHA1 of the contract in the handshake

## Contract heaven???

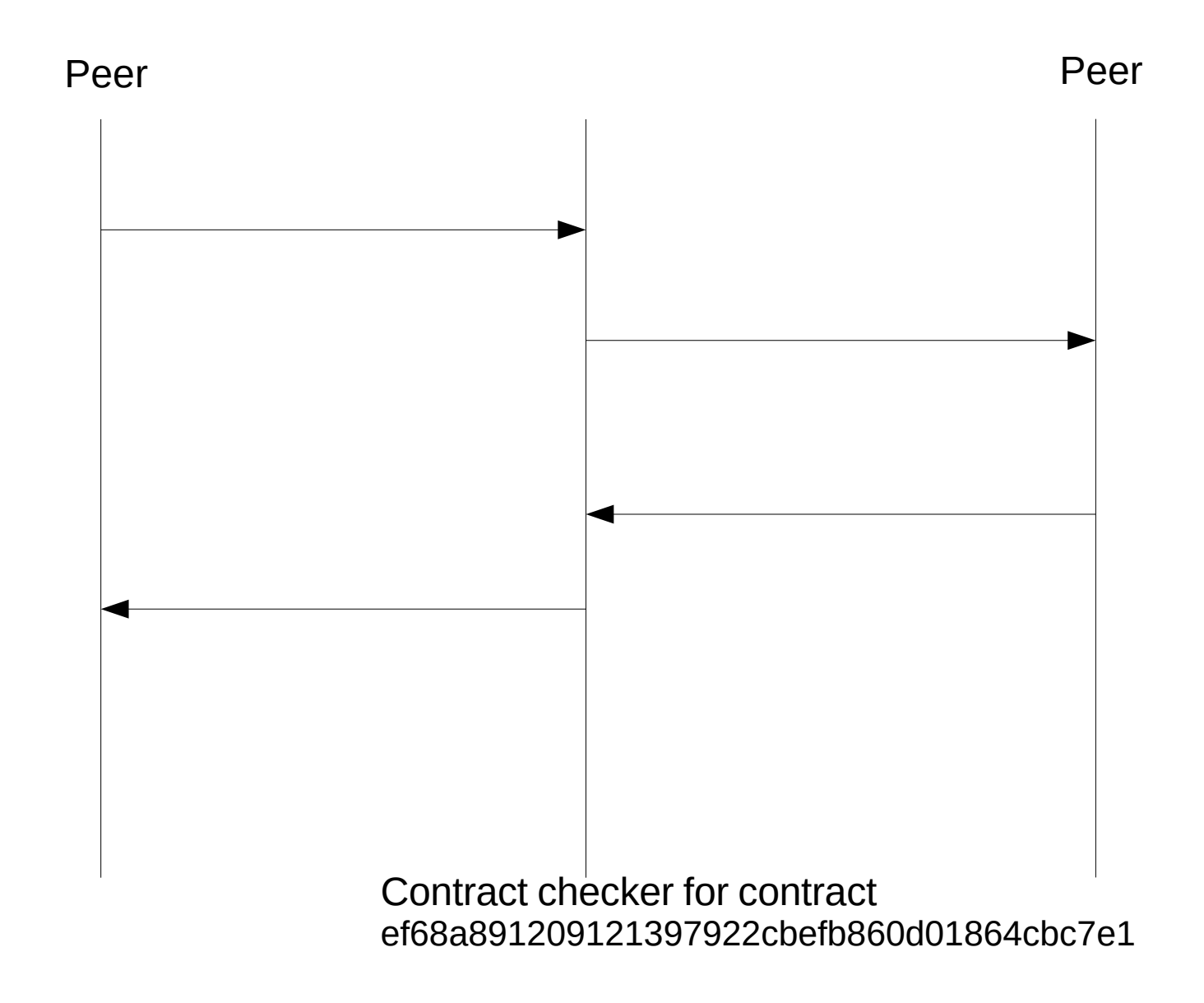

# The Big picture

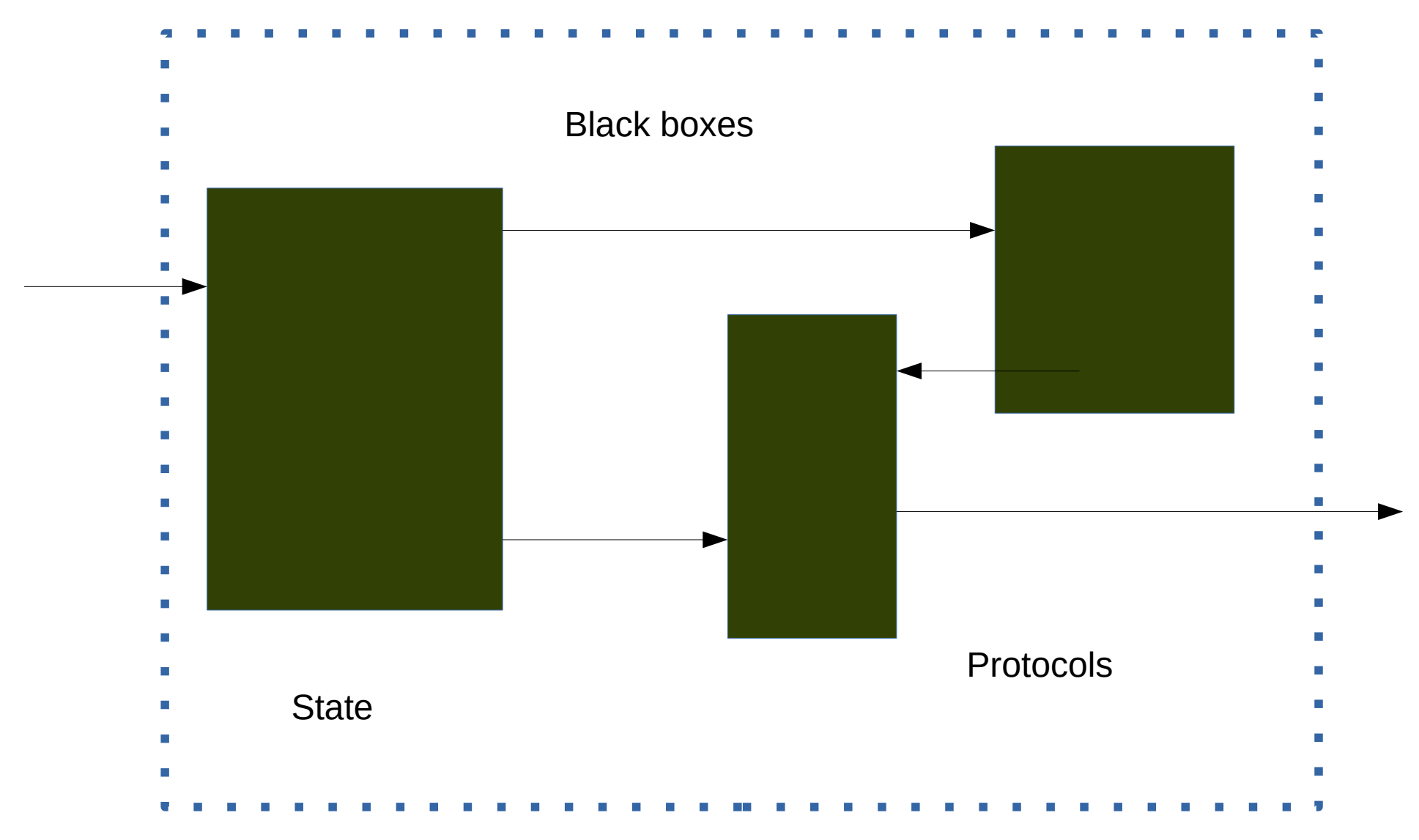

Abstraction

Questions